# Web Programming Step by Step

### Lecture 25 Cookies and Sessions References: tizag.com sessions, cookies; Codewalkers

#### References: SQL syntax reference, w3schools tutorial

Except where otherwise noted, the contents of this presentation are Copyright 2009 Marty Stepp and Jessica Miller.

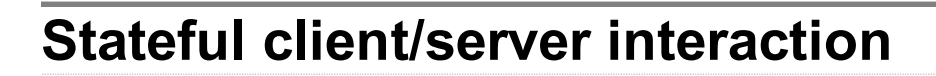

Sites like amazon.com seem to "know who I am." How do they do this? How does a client uniquely identify itself to a server, and how does the server provide specific content to each client?

- HTTP is a **stateless** protocol; it simply allows a browser to request a single document from a web server
- in these slides, we'll learn about pieces of data called cookies used to work around this problem, which are used as the basis of higher-level sessions between clients and servers

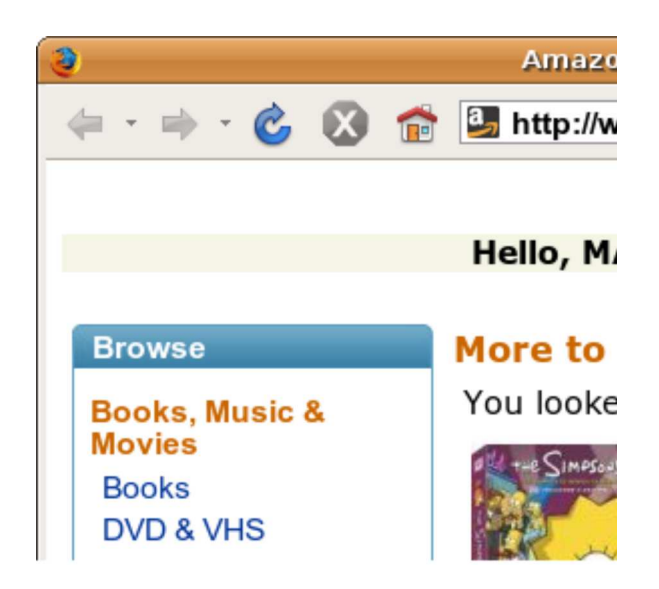

**W3C** XHTML

W3C css

## What is a cookie?

- cookie: a small amount of information sent by a server to a browser, and then sent back by the browser on future page requests
- cookies have many uses:
	- authentication
	- user tracking
	- maintaining user preferences, shopping carts, etc.
- a cookie's data consists of a single name/value pair, sent in the header of the client's HTTP GET or POST request

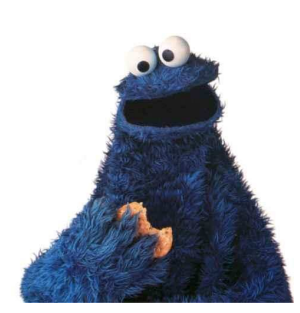

### How cookies are sent

- when the browser requests a page, the server may send back a cookie(s) with it
- if your server has previously sent any cookies to the browser, the browser will send them back on subsequent requests
- alternate model: client-side JavaScript code can set/get cookies

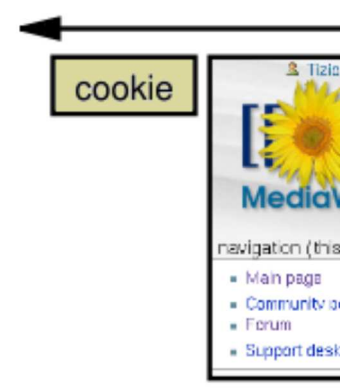

Web

browser

#### 3. browser requests

![](_page_1_Picture_14.jpeg)

### 1. browser requests

### Myths about cookies

- Myths:
	- Cookies are like worms/viruses and can erase data from the user's hard disk.
	- Cookies are a form of spyware and can steal your personal information.
	- Cookies generate popups and spam.
	- Cookies are only used for advertising.
- Facts:
	- Cookies are only data, not program code.
	- Cookies cannot erase or read information from the user's computer.
	- Cookies are usually anonymous (do not contain personal information).
	- Cookies CAN be used to track your viewing habits on a particular site.

### How long does a cookie exist?

- session cookie : the default type; a temporary cookie that is stored only in the browser's memory
	- when the browser is closed, temporary cookies will be erased
	- can not be used for tracking long-term information
	- $\circ$  safer, because no programs other than the browser can access them
- **persistent cookie** : one that is stored in a file on the browser's computer
	- can track long-term information
	- potentially less secure, because users (or programs they run) can open cookie files, see/change the cookie values, etc.

## Where are the cookies on my computer?

#### • IE: HomeDirectory\Cookies

e.g. C:\Documents and Settings\jsmith\Cookies

- $\circ$  each is stored as a . txt file similar to the site's domain name
- Firefox: **HomeDirectory** \.mozilla \firefox \???.default \cookies.txt o view cookies in Firefox preferences: Privacy, Show Cookies...

![](_page_3_Picture_5.jpeg)

![](_page_3_Picture_83.jpeg)

### Cookies in JavaScript

![](_page_3_Picture_84.jpeg)

- JS has a global document.cookie field (a string)
- you can manually set/get cookie data from this field (sep. by ;), and it will be saved in the browser

 $\bullet\,$  we have written a Cookies.js helper class with methods  $\texttt{set}, \texttt{get}, \texttt{exists}, \texttt{remove}$ 

## Setting a cookie in PHP

setcookie("name", "value");

```
setcookie("username", "martay");
setcookie("favoritecolor", "blue");
```
- setcookie causes your script to send a cookie to the user's browser
- setcookie must be called before any output statements (HTML blocks, print, or echo)
- you can set multiple cookies (20-50) per user, each up to 3-4K bytes
- technically, a cookie is just part of an HTTP header, and it could be set using PHP's header function (but this is less convenient, so you would not want to do this):

PHP header("Set-Cookie: username=martay; path=/; secure");

### Retrieving information from a cookie

![](_page_5_Figure_9.jpeg)

- any cookies sent by client are stored in  $\frac{1}{2}$  COOKIES associative array
- use isset function to see whether a given cookie name exists
- unset function deletes a cookie

PHP

PHI

### Setting a persistent cookie in PHP

![](_page_6_Picture_76.jpeg)

- to set a persistent cookie, pass a third parameter for its timeout in seconds
- time function returns the current time in seconds

date function can convert a time in seconds to a readable date

## Removing a persistent cookie

PHP setcookie(" $name$ ", "", time() - 1); PHP setcookie("CouponNumber", "", time() - 1);

if the server wants to remove a persistent cookie, it should set it again, passing a timeout that is prior to the present time

## What is a session?

- session: an abstract concept to represent a series of HTTP requests and responses between a specific Web browser and server
	- HTTP doesn't support the notion of a session, but PHP does
- sessions vs. cookies:
	- a cookie is data stored on the client
	- a session's data is stored on the server (only 1 session per client)
- sessions are often built on top of cookies:
	- $\circ$  the only data the client stores is a cookie holding a unique session ID
	- on each page request, the client sends its session ID cookie, and the server uses this to find and retrieve the client's session data

### How sessions are established

- client's browser makes an initial request to the server
- server notes client's IP address/browser, stores some local session data, and sends a session ID back to client
- client sends that same session ID back to server on future requests
- server uses session ID to retrieve the data for the client's session later, like a ticket given at a coat-check room

![](_page_7_Figure_14.jpeg)

### Sessions in PHP: session\_start

#### session start();

}

- session\_start signifies your script wants a session with the user must be called at the top of your script, before any HTML output is produced
- when you call session\_start:
	- $\circ$  if the server hasn't seen this user before, a new session is created
	- otherwise, existing session data is loaded into \$\_SESSION associative array
	- you can store data in \$\_SESSION and retrieve it on future pages
- complete list of PHP session functions

### Accessing session data

![](_page_8_Picture_119.jpeg)

- the \$ SESSION associative array reads/stores all session data
- use isset function to see whether a given value is in the session

PHI

## Where is session data stored?

- on the client, the session ID is stored as a cookie with the name PHPSESSID
- on the server, session data are stored as temporary files such as /tmp/sess fcc17f071...
- you can find out (or change) the folder where session data is saved using the session save path function
- for very large applications, session data can be stored into a SQL database (or other destination) instead using the session set save handler function

![](_page_9_Picture_5.jpeg)

### Browsers that don't support cookies

![](_page_9_Picture_118.jpeg)

- if a client's browser doesn't support cookies, it can still send a session ID as a query string parameter named PHPSESSID
	- $\circ$  this is done automatically; session start detects whether the browser supports cookies and chooses the right method
- if necessary (such as to build a URL for a link on the page), the server can find out the client's session ID by calling the session\_id function

## Session timeout

- because HTTP is stateless, it is hard for the server to know when a user has finished a session
- ideally, user explicitly logs out, but many users don't
- client deletes session cookies when browser closes
- server automatically cleans up old sessions after a period of time
	- old session data consumes resources and may present a security risk
	- adjustable in PHP server settings or with session\_cache\_expire function
	- $\circ$  you can explicitly delete a session by calling session destroy

### Practice problem: remembering query

• Modify the movie. php movie search script from previous lectures so that it remembers the current user's last query (if any), and offers the user a chance to search for it again, such as:

Welcome back! Would you like to repeat your recent search for Fight Club?

• Pretend that the movie-search program is running on a system that wants to limit repeated usage by particular users. Add code so that a given user can only conduct one session per day.